## 2/21/24, 1:16 PM 5A için Giriş Kartları

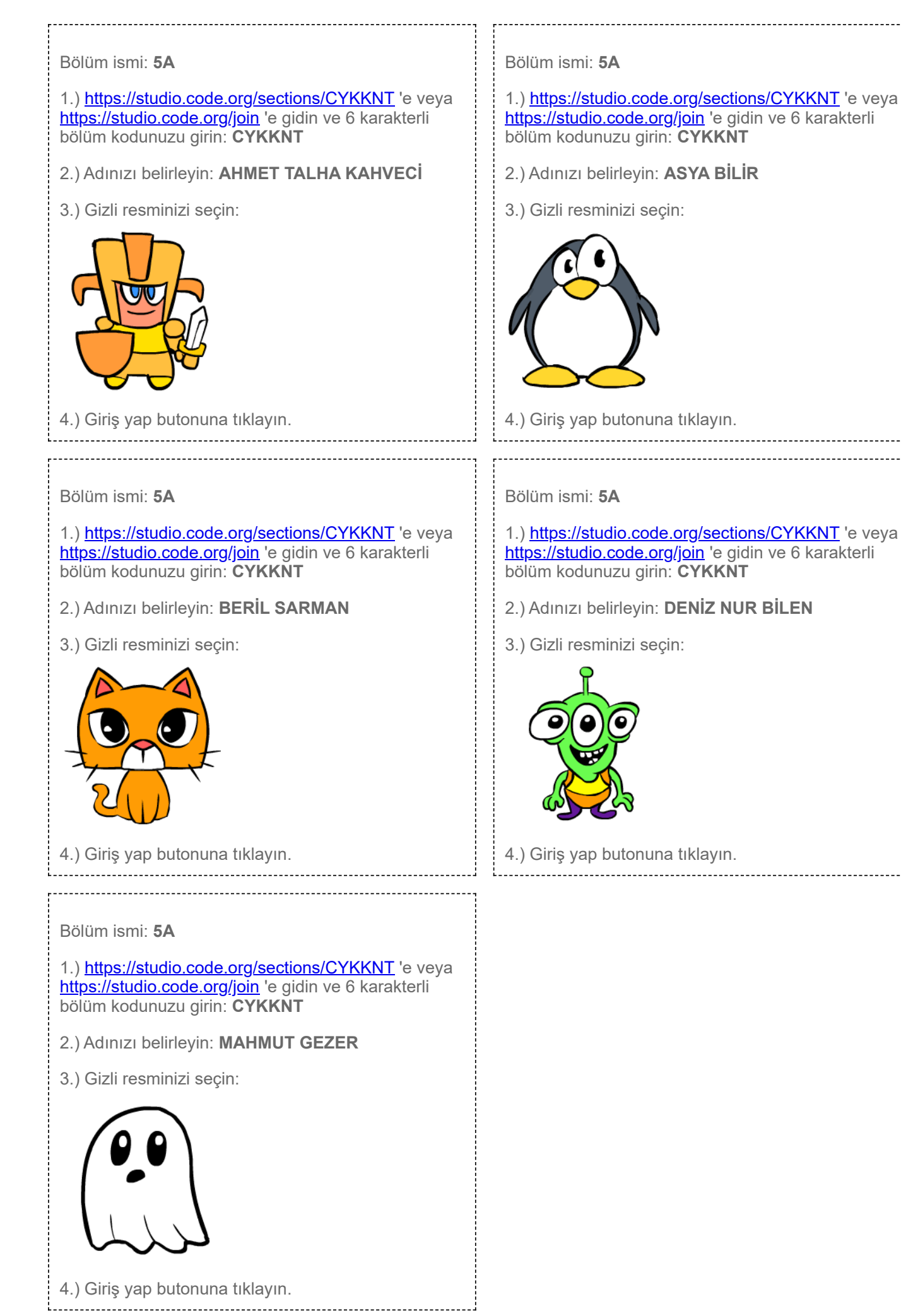

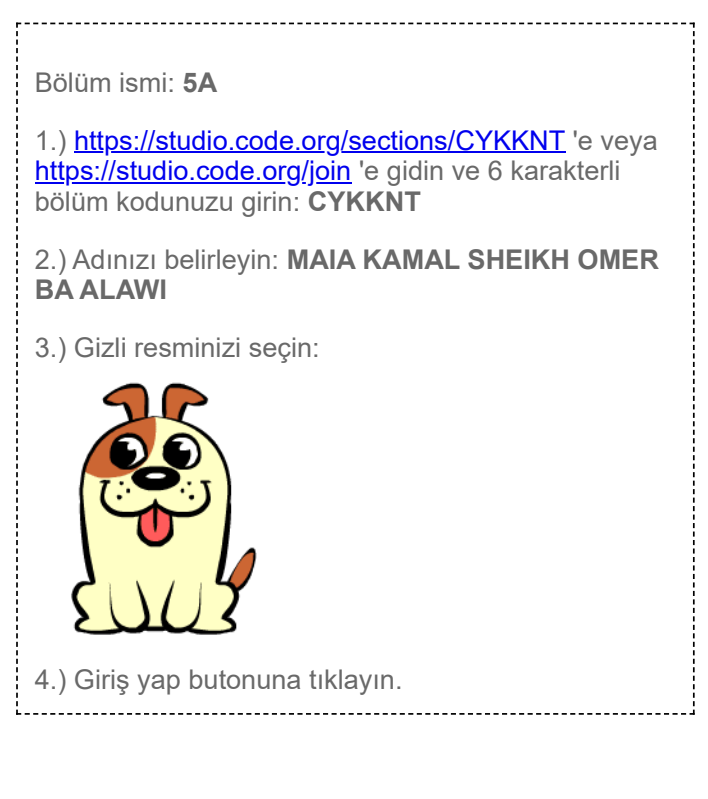

## 2/21/24, 1:16 PM 5A için Giriş Kartları

Bölüm ismi: **5A**

1.)<https://studio.code.org/sections/CYKKNT> 'e veya <https://studio.code.org/join> 'e gidin ve 6 karakterli bölüm kodunuzu girin: **CYKKNT**

- 2.) Adınızı belirleyin: **MALAK MOHAMMED SAIED**
- 3.) Gizli resminizi seçin:

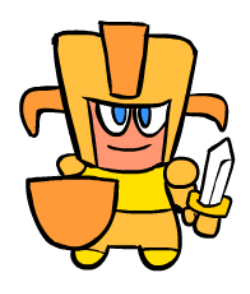

4.) Giriş yap butonuna tıklayın.

Bölüm ismi: **5A**

1.)<https://studio.code.org/sections/CYKKNT> 'e veya <https://studio.code.org/join> 'e gidin ve 6 karakterli bölüm kodunuzu girin: **CYKKNT**

- 2.) Adınızı belirleyin: **MUHAMMED EMİR YAYLA**
- 3.) Gizli resminizi seçin:

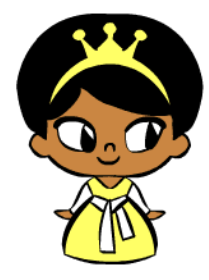

4.) Giriş yap butonuna tıklayın.

Bölüm ismi: **5A**

1.)<https://studio.code.org/sections/CYKKNT> 'e veya <https://studio.code.org/join> 'e gidin ve 6 karakterli bölüm kodunuzu girin: **CYKKNT**

- 2.) Adınızı belirleyin: **NAZ VAROL**
- 3.) Gizli resminizi seçin:

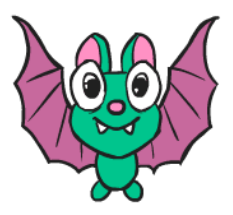

4.) Giriş yap butonuna tıklayın.

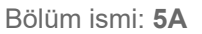

1.) <https://studio.code.org/sections/CYKKNT>'e veya <https://studio.code.org/join>'e gidin ve 6 karakterli bölüm kodunuzu girin: **CYKKNT**

- 2.) Adınızı belirleyin: **MUHARREM MERT ŞAHAN**
- 3.) Gizli resminizi seçin:

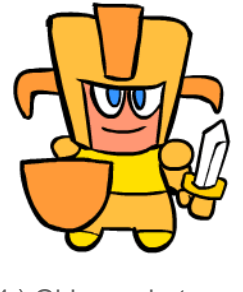

4.) Giriş yap butonuna tıklayın.

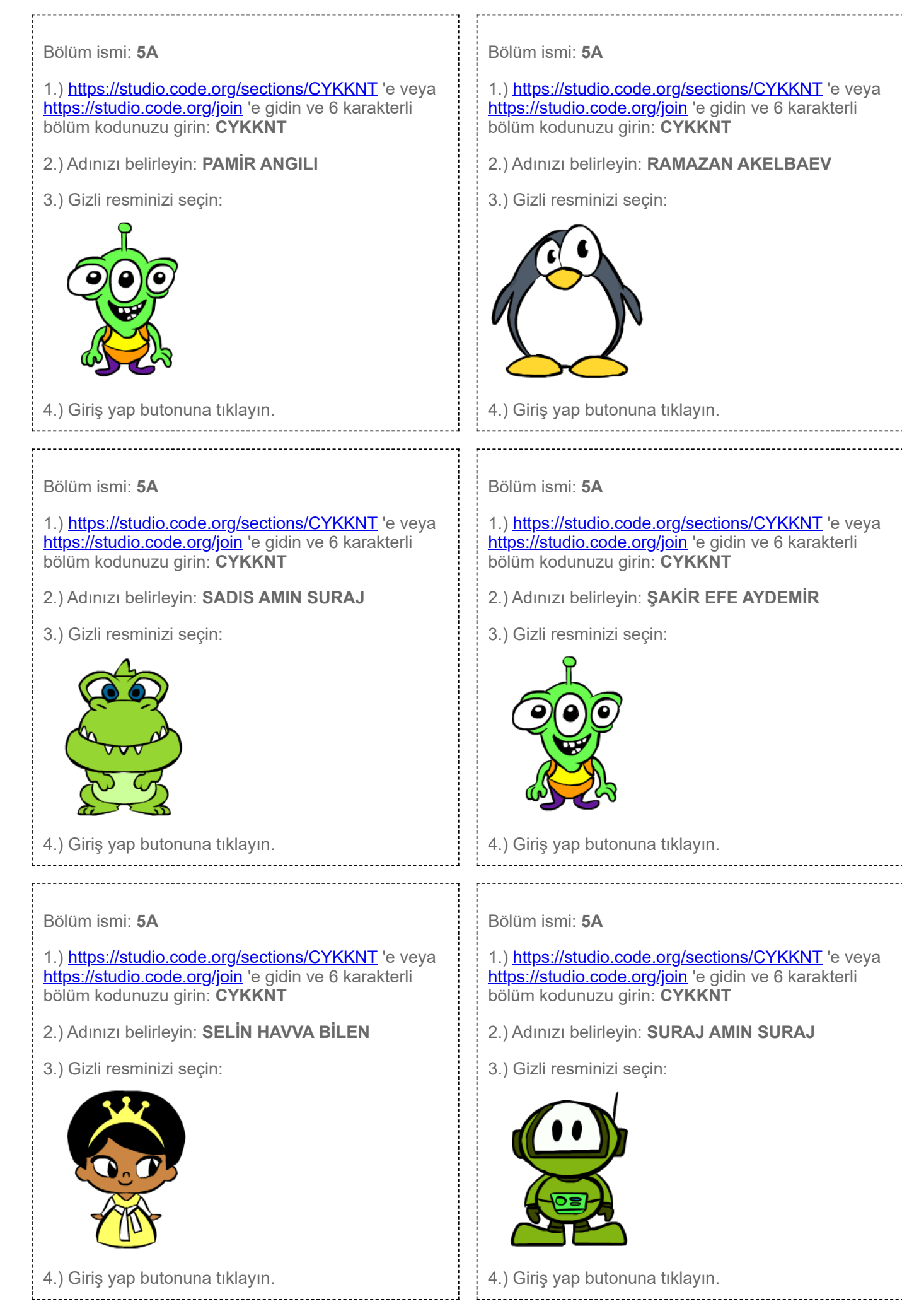

## 2/21/24, 1:16 PM 5A için Giriş Kartları

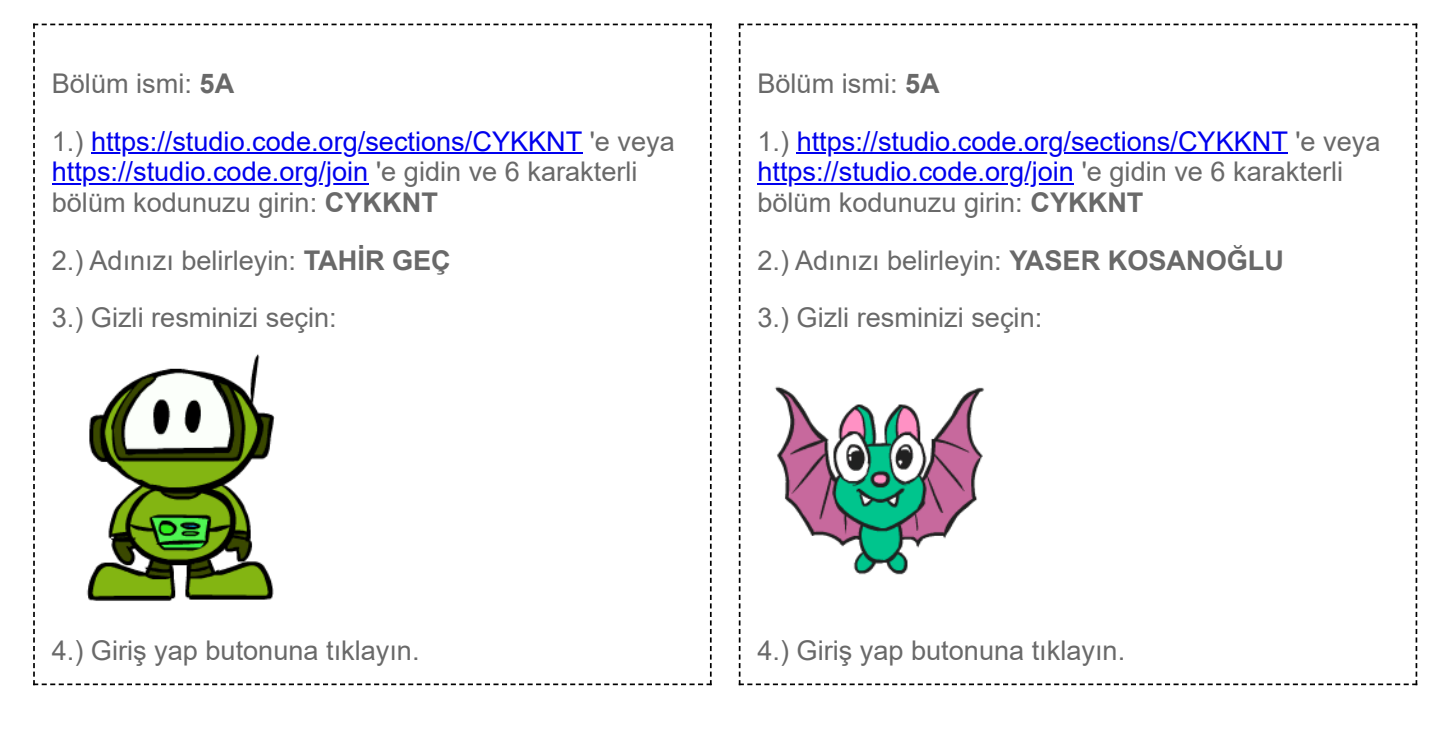